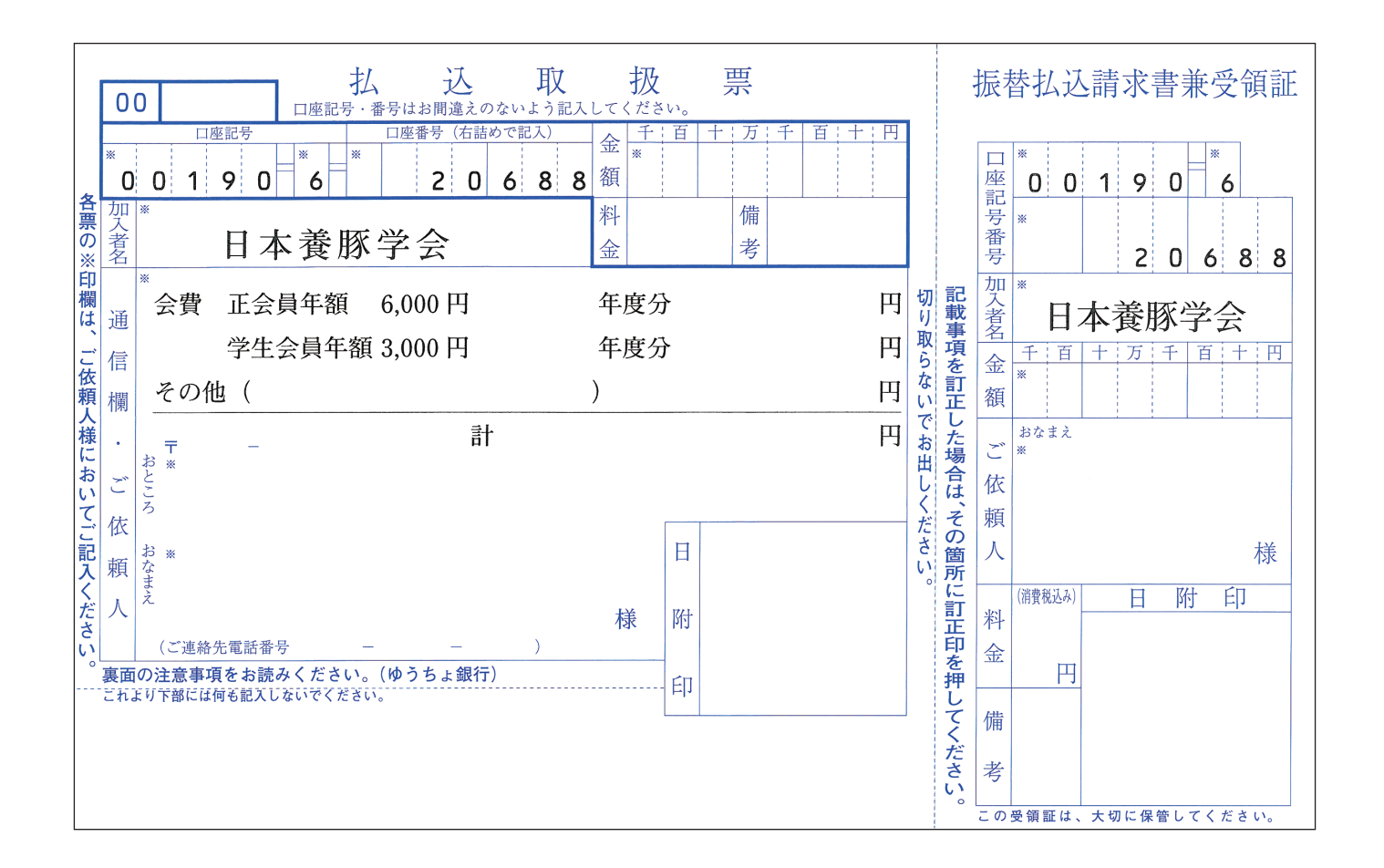

・黒枠に沿って切り取ってください。

・本票をデスクトップ等に保存して印刷しますとサイズが小さくなり、 利用した際に支障を来たす恐れがありますので、このまま印刷し、 必要事項を手書き入力下さい。